# Getting to Know You: Visual Builder and Oracle Redwood

Peter KoletzkeTechnical Director & Principal Instructor

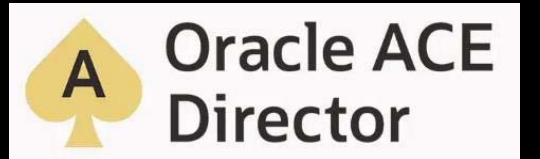

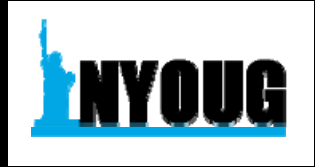

# CV

- 39 yrs. database industry
- 31 yrs. consulting in Oracle arena
	- Since Oracle 5.1C, SQL\*Forms 2.3
- 42 yrs. as trainer/presenter
- User groups
	- 390+ presentations, 12 awards
	- 13+ yrs. total on boards of directors
		- IOUG(-A), **NYOUG**, UTOUG
- Oracle ACE Director
	- Since program inception in 2005
- Oracle Certified Master
	- At program inception in Dec. 2001
- 8 Oracle Press books coauthored
	- 6262 pages total

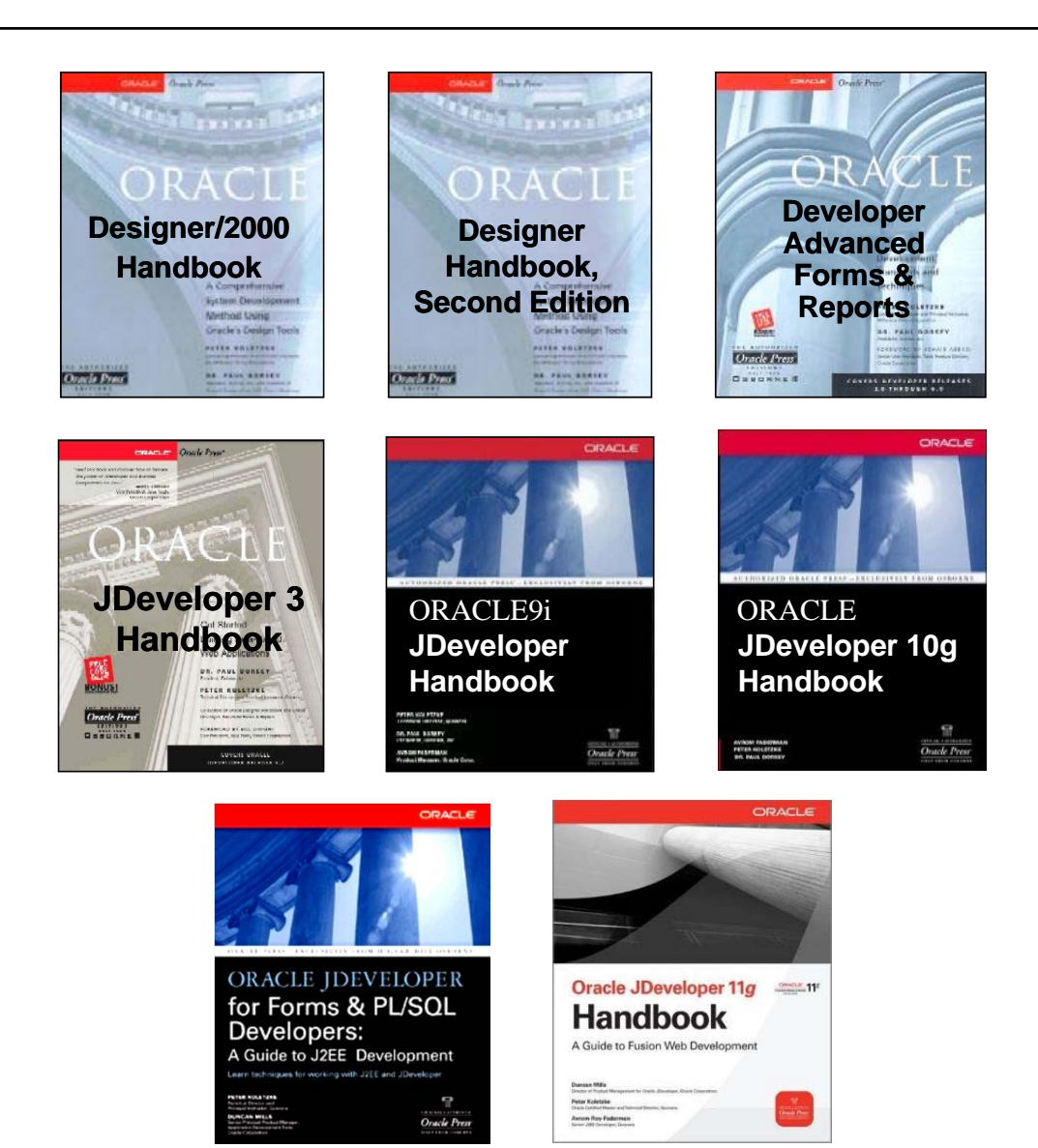

## You

- Visual Builder
- APEX
- ADF/JDeveloper/MAF
- Other Java Tools
- Oracle Forms
- PL/SQL
- Other?

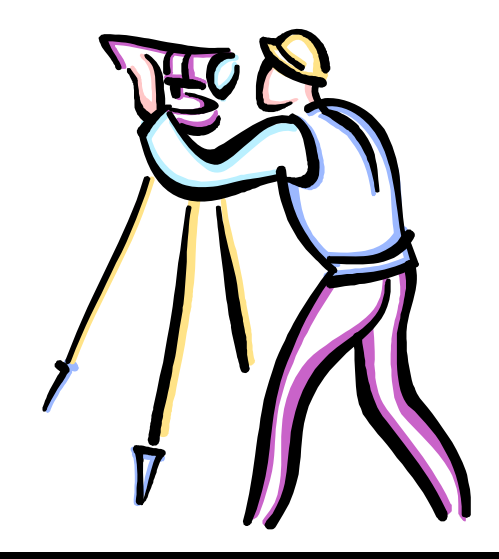

# Agenda

# WB's Family Visual Builder Quickstart Redwood Quickstart Resources

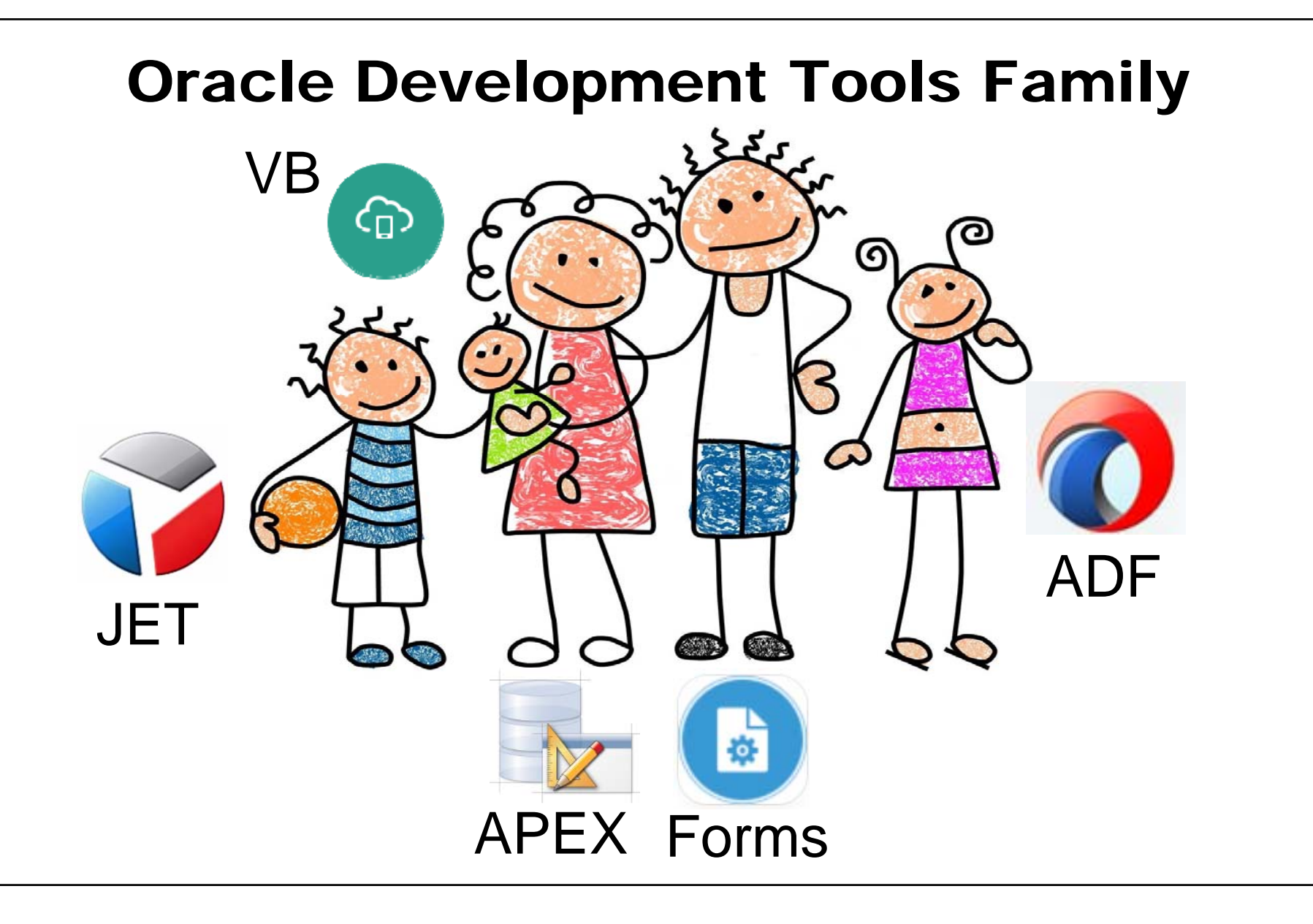

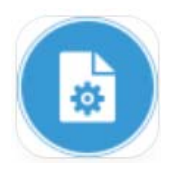

## Oracle Forms

- Part of Oracle Developer (Fusion Middleware)
	- **Links of the Company**  Packaged with Oracle Reports
		- BI Publisher is an alternate reporting tool
- Declarative programming + PL/SQL scripting
- Server runs Forms Runtime servlet
- Forms Runtime runs a compiled code file (.FMX)
- Form displays as a Java applet in the browser (or without a browser)
- No HTML!

### www.oracle.com/technetwork/developer-tools/forms

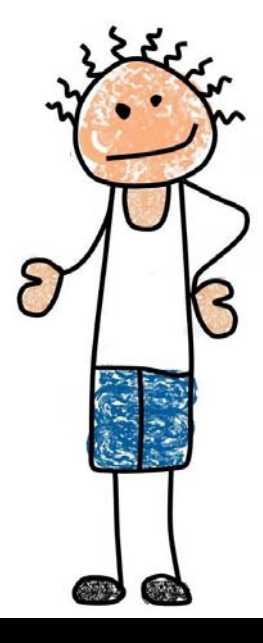

12.2.1.9

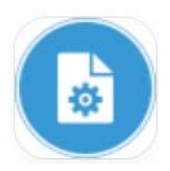

### Oracle Forms – Development Experience

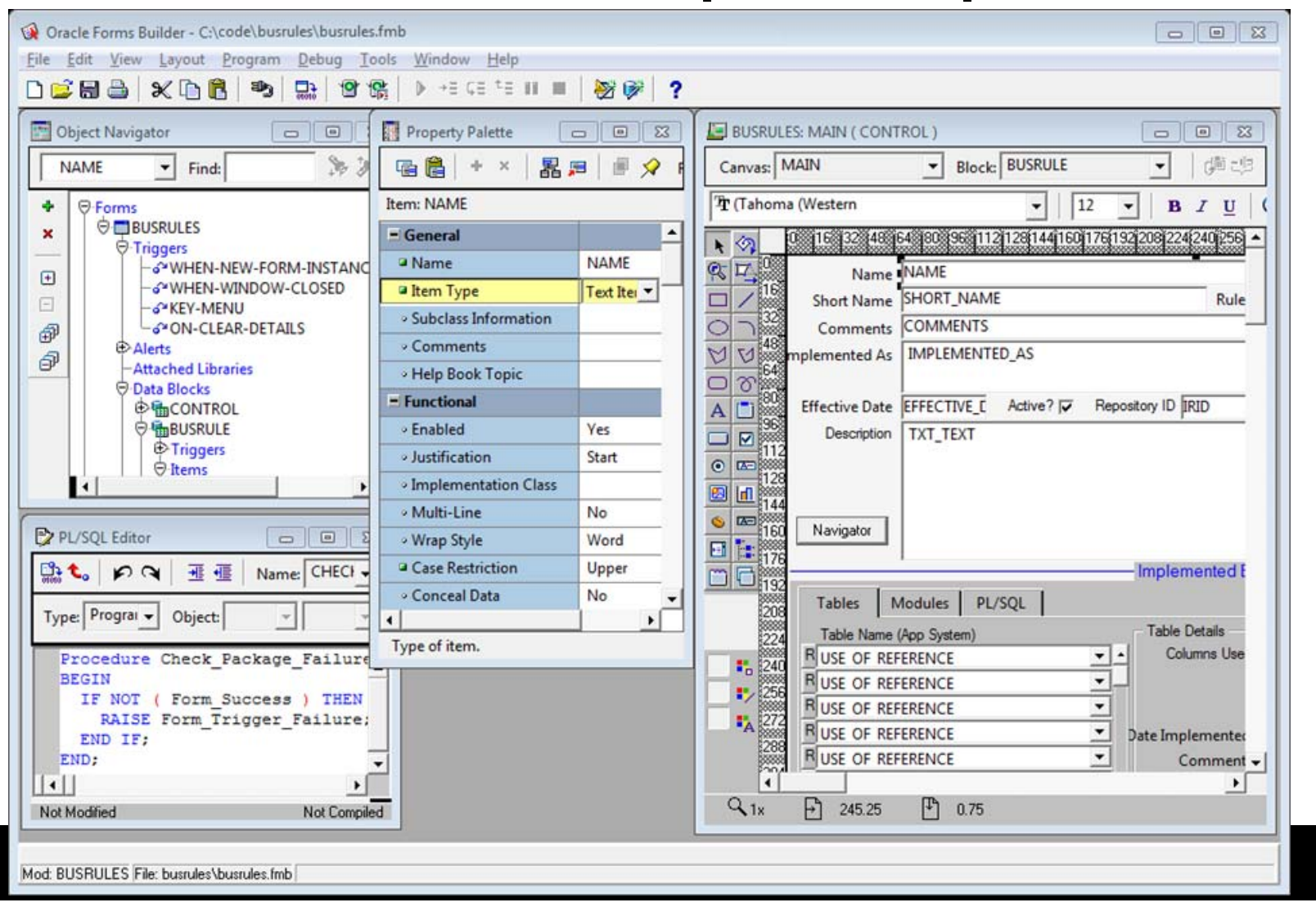

7

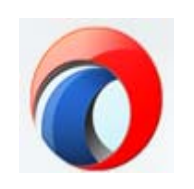

### Application Development Framework

- Oracle's main Java-based development tool Also, XML, Groovy, no HTML
- Positioned for enterprise-level applications
- Supports any Java framework
- Includes ADF-specific frameworks Very highly evolved
- Used to build Oracle Cloud (f.k.a., "Fusion") applications; runs on WebLogic Server

www.oracle.com/technetwork/developer-tools/adf

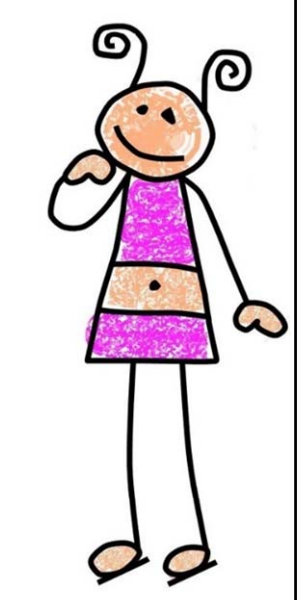

12.2.1.4

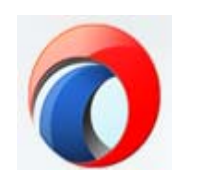

### ADF Development Experience

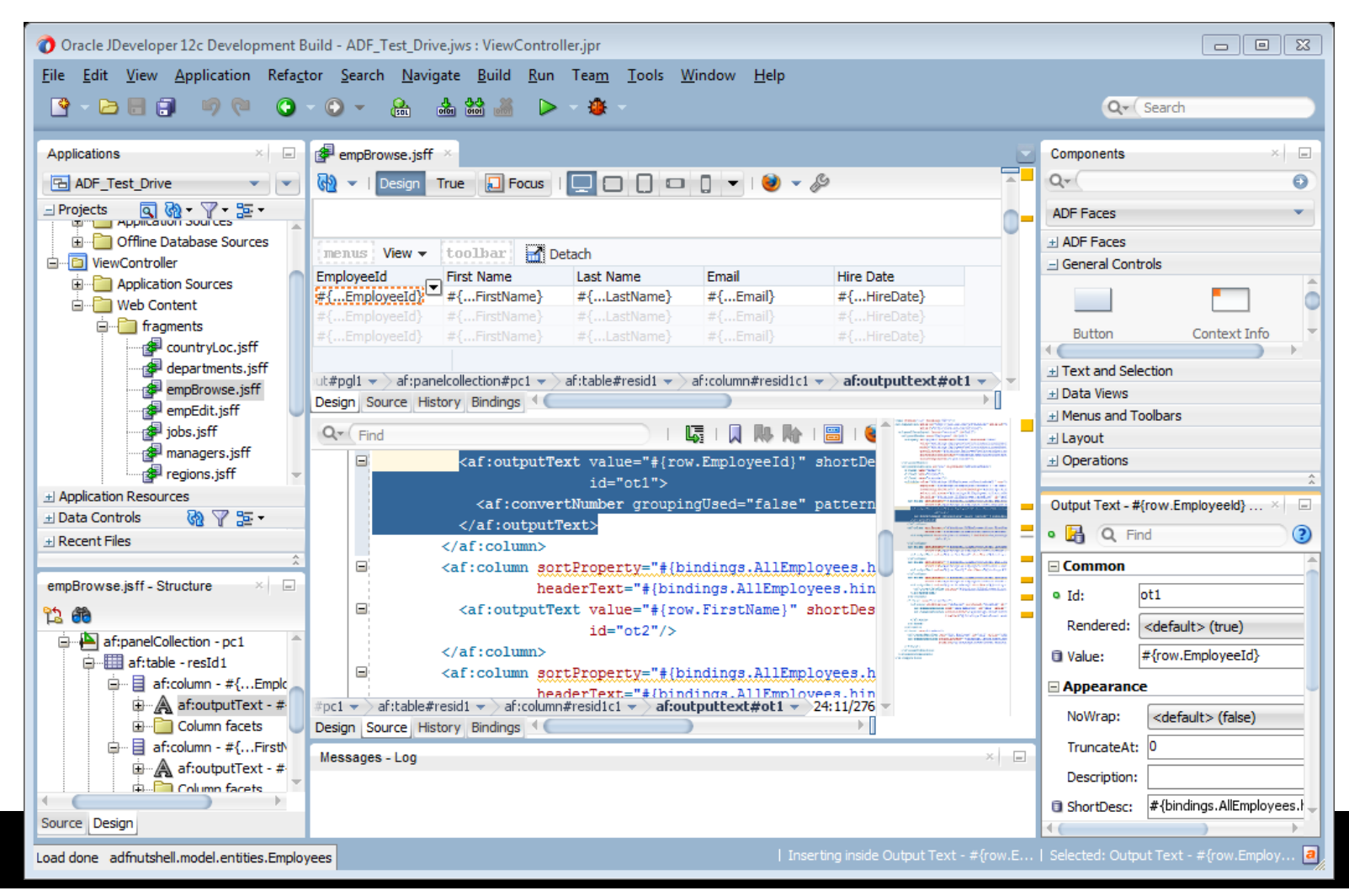

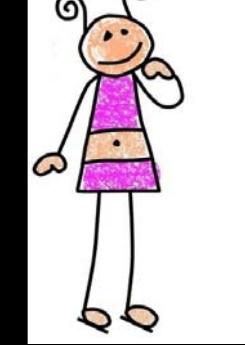

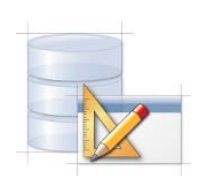

# Application Express (APEX)

- Free tool distributed with the database
	- – Installed by default with 11 *g* and beyond; or separate download; or APEX cloud service
- Implemented in PL/SQL
- Runs in the browser
- Generates PL/SQL
- A layer on top of the PL/SQL Web Toolkit

www.oracle.com/technetwork/developer-tools/apex

22.2

Pronounced

"Ae-Pex"

### APEX Development Experience

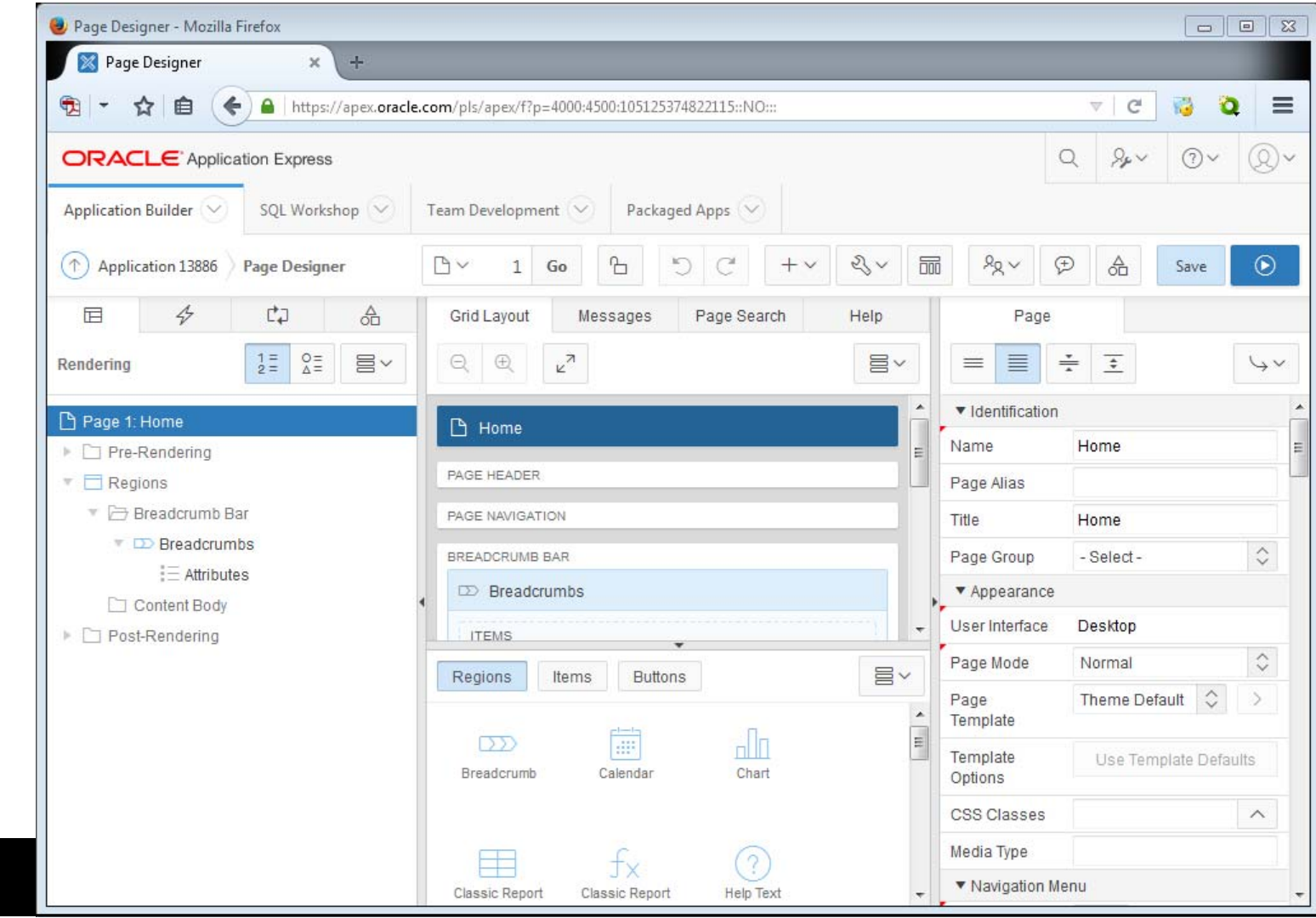

### Oracle JavaScript Extension Toolkit

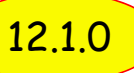

- •A.k.a., JET
- Pure JavaScript coding
	- **Links of the Company**  Secondarily: HTML5, CSS, SASS Syntactically Awesome Style Sheets
- Need to understand:
	- **Links of the Company** Knockout.js, jQuery, CSS3, RequireJS (AMD)
- Used and refined internally at Oracle for 3+ years before releasing to customers

https://www.oracle.com/webfolder/technetwork/jet/index.html JET vs. ADF

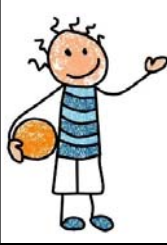

https://blogs.oracle.com/shay/ oracle-adf-or-oracle-jet-an-update

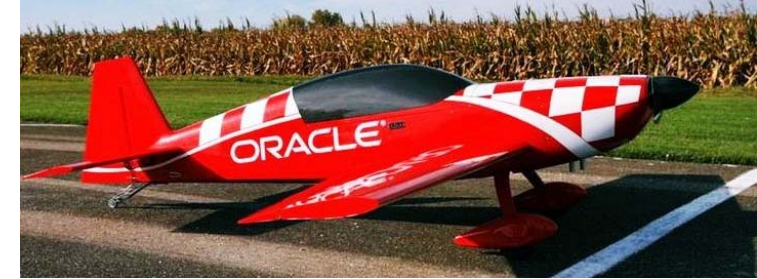

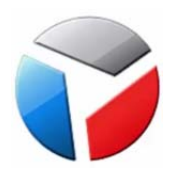

### JET Features

• "Modular" – lots of prebuilt code samples

– Cookbook on Oracle's website

- Mobile or web applications any web server
- Rich components, e.g. data visualization
- Upgrades to frameworks or libraries, require you to recode No automatic migration of code as in ADF
- The heart of Oracle Visual Builder and Oracle Redwood

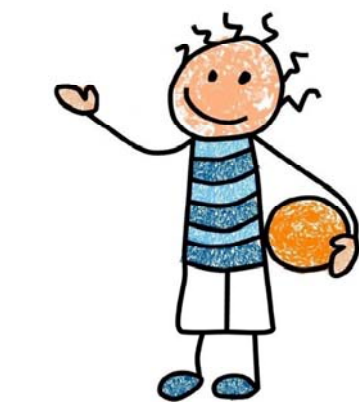

### The JET Cookbook

- Visual samples
- Generates snippets for your app
- Key features notes
- JavaScript and TypeScript code to copy – With the relevant HTML
- Useful for custom code in Visual Builder, too

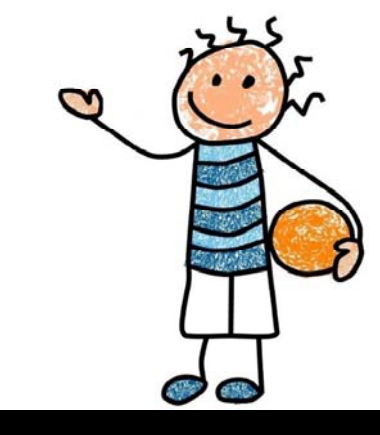

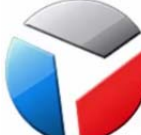

### JET Cookbook's Live Sample and Code

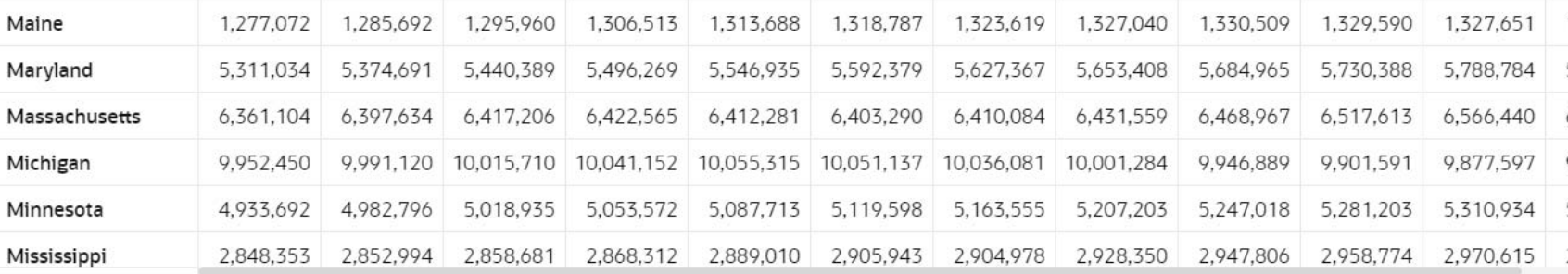

**Overview** 

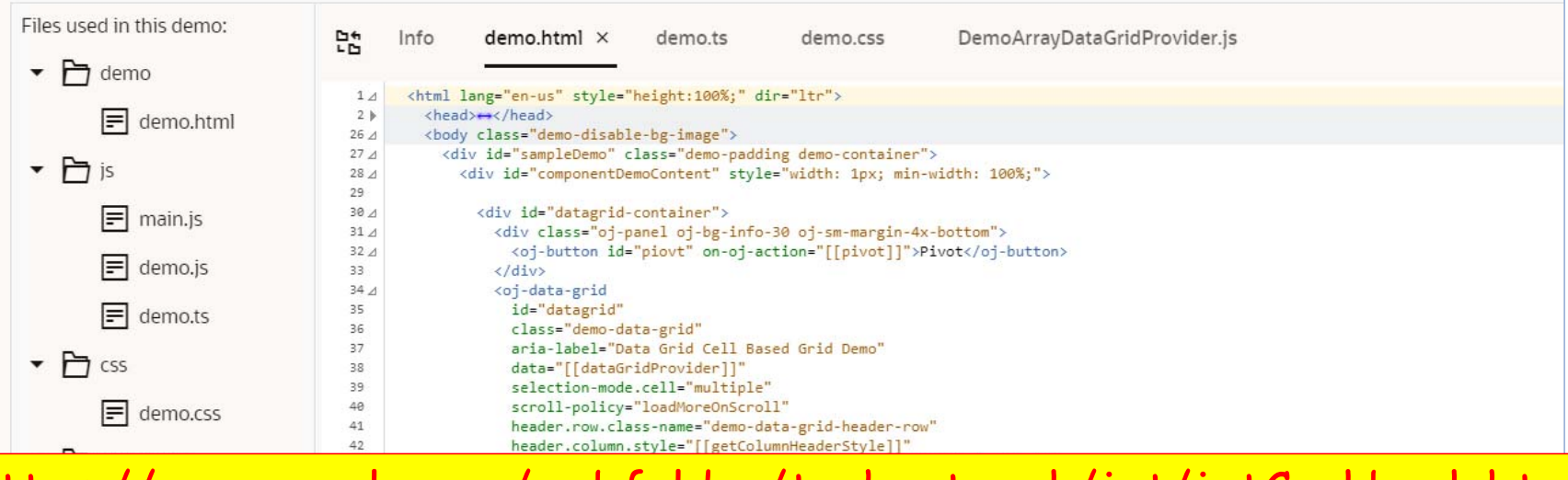

https://www.oracle.com/webfolder/technetwork/jet/jetCookbook.html

JS.

**TS** 

# VB Family Developer Audiences

### Oracle Forms

- **Links of the Company** Legacy Forms developers supporting Forms apps
- Oracle ADF
	- **Links of the Company** Java developers
	- **Links of the Company** Forms developers trained in Java
- Oracle APEX
	- **Links of the Company** Forms developers
	- **Links of the Company** PL/SQL developers

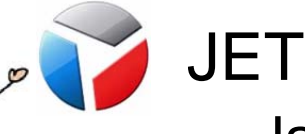

•

•

•

- **Links of the Company** JavaScript developers
- –ADF, Forms, or APEX developers trained in JavaScript

# Agenda

# VB's Family Wisual Builder Quickstart Redwood Quickstart Resources

### Visual Builder

• VB

ćπ.

- Formerly, "Application Builder Cloud Service" or "Visual Builder Cloud Service"
- "JDeveloper on the cloud"
- Development of web and progressive web apps
- VB Studio
	- VB integrated with…
	- Developer Studio for DevOps
	- CI/CD tool
		- Handles all phases of software development/deployment

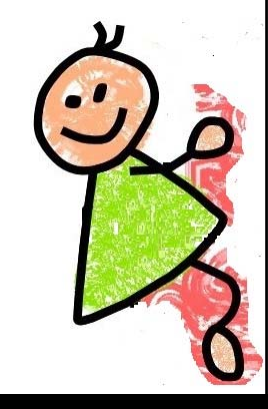

# んじょう かんじょう しょうしゃ しょうしゃく しゅうしょう じょうしょう しょうしょう じょうしょう しょうしょう

# VB Features

- Originally developed for non-programmers
	- –Now targeted at professional developers of any discipline
- Generates code mainly JavaScript
- Data is supplied as REST services –**Re**presentational **S**tate **T**ransfer
- Development via a web page
	- No additional install needed
	- –The app is published to the Web

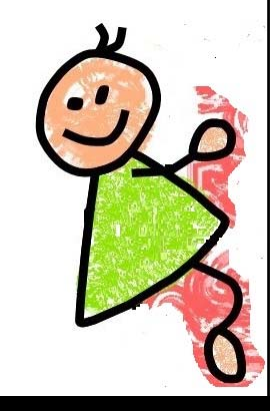

### VB Quickstart – Pricing

•Charged by OCPU

(⊓)

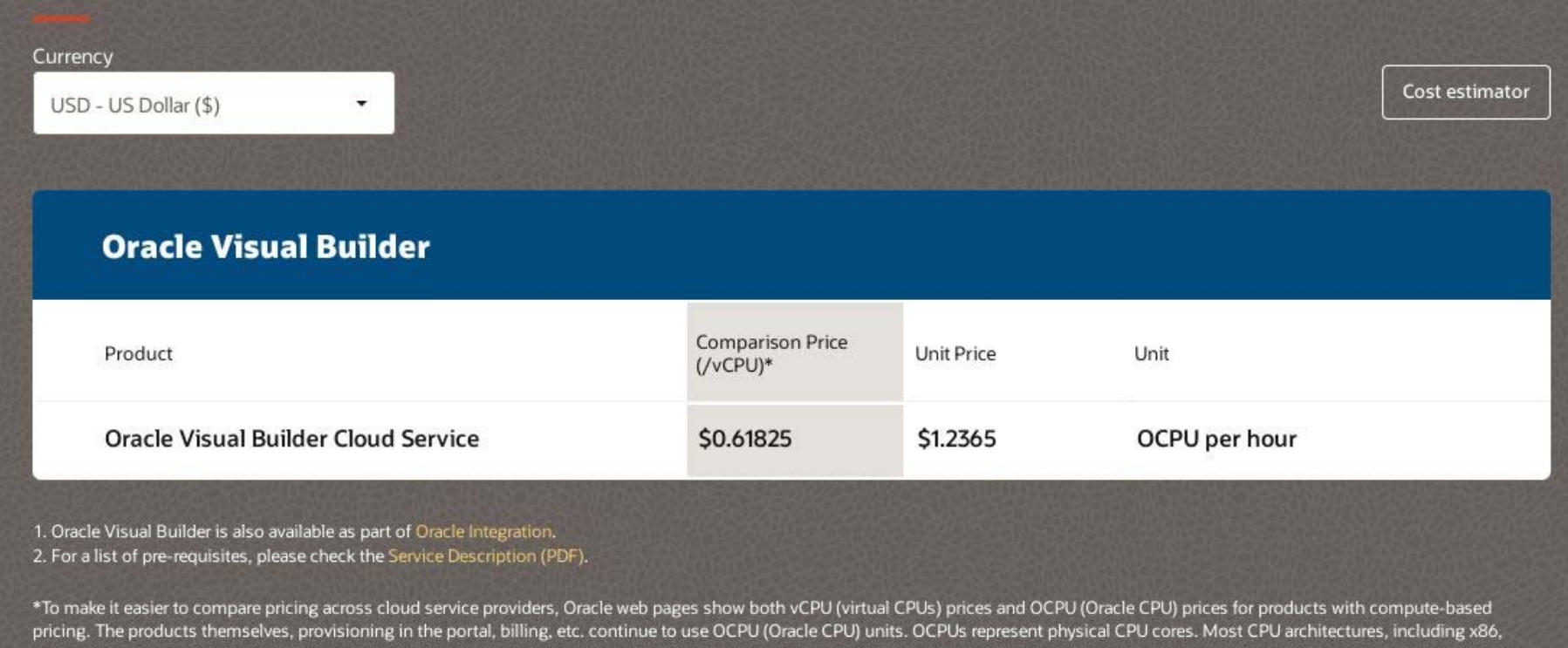

execute two threads per physical core, so 1OCPU is the equivalent of 2 vCPUs for x86-based compute. The per-hour OCPU rate customers are billed at is therefore twice the vCPU price since they receive two vCPUs of compute power for each OCPU, unless it's a sub-core instance such as preemptible instances. Additional details supporting the difference between OCPU vs. vCPU can be accessed here.

https://www.oracle.com/application-development/visual-builder/

# んじょう しょうしゃ しょうしゃく しょうしゃく しょうしょう じょうしょう しょうしょう じょうしょう しょうしょう

### VB Quickstart – How to Access

- Cloud account
	- "Always Free" (with the \$300 trial credits)
	- Paid account
- SaaS account
	- Included in the Fusion apps TEST instance
	- Limited to SaaS data and external sources that do not need authentication (for example, OAuth)
- Chrome browser only for development
- Other browsers for runtime

https://docs.oracle.com/en/cloud/paas/app-builder-cloud/abcrn/ supported-browsers.html

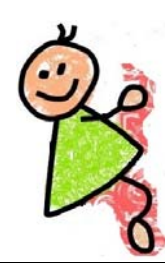

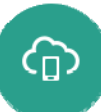

### VB Quickstart – Data Sources

#### **Select Source**

What is the source of your service connection?

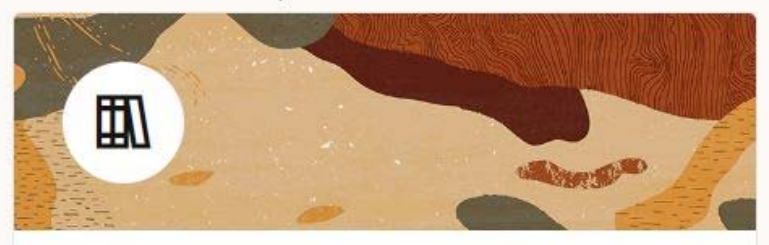

#### **Select from Catalog** You can select a service from our catalog of predefined service connections.

#### Oracle Cloud Applications or Oracle Integration instance endpoints

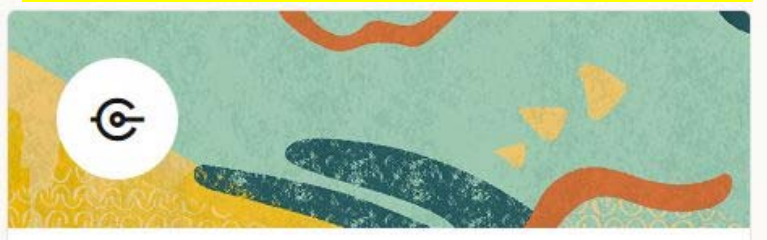

#### **Define by Endpoint**

You can point us to the URL of an endpoint and define its parameters declaratively.

external REST endpoint URL

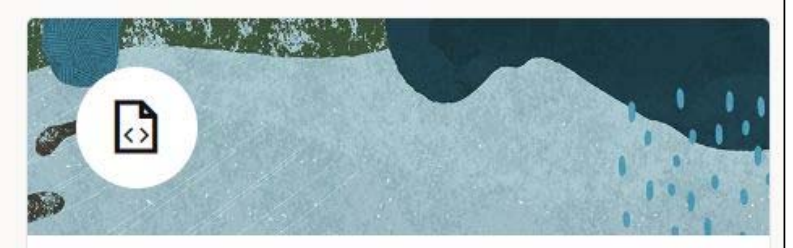

#### **Define by Specification**

You can provide a service specification document that describes the service.

Swagger or Oracle ADF file that describes a service

> Or: import test data from a file

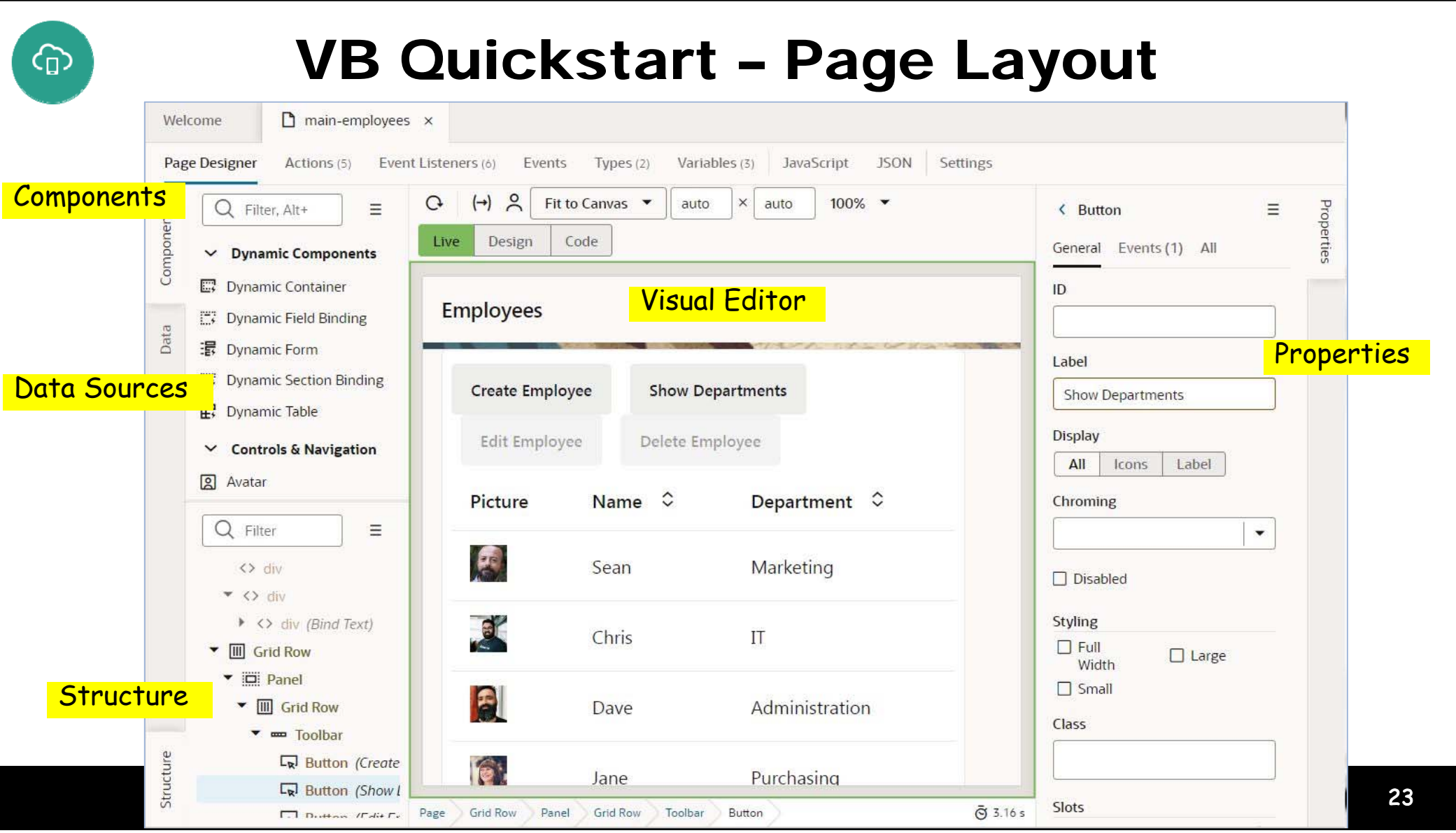

# ⊕

# VB Quickstart – Page Flow

 $\bullet$ Navigation from user gestures like a button click or Save

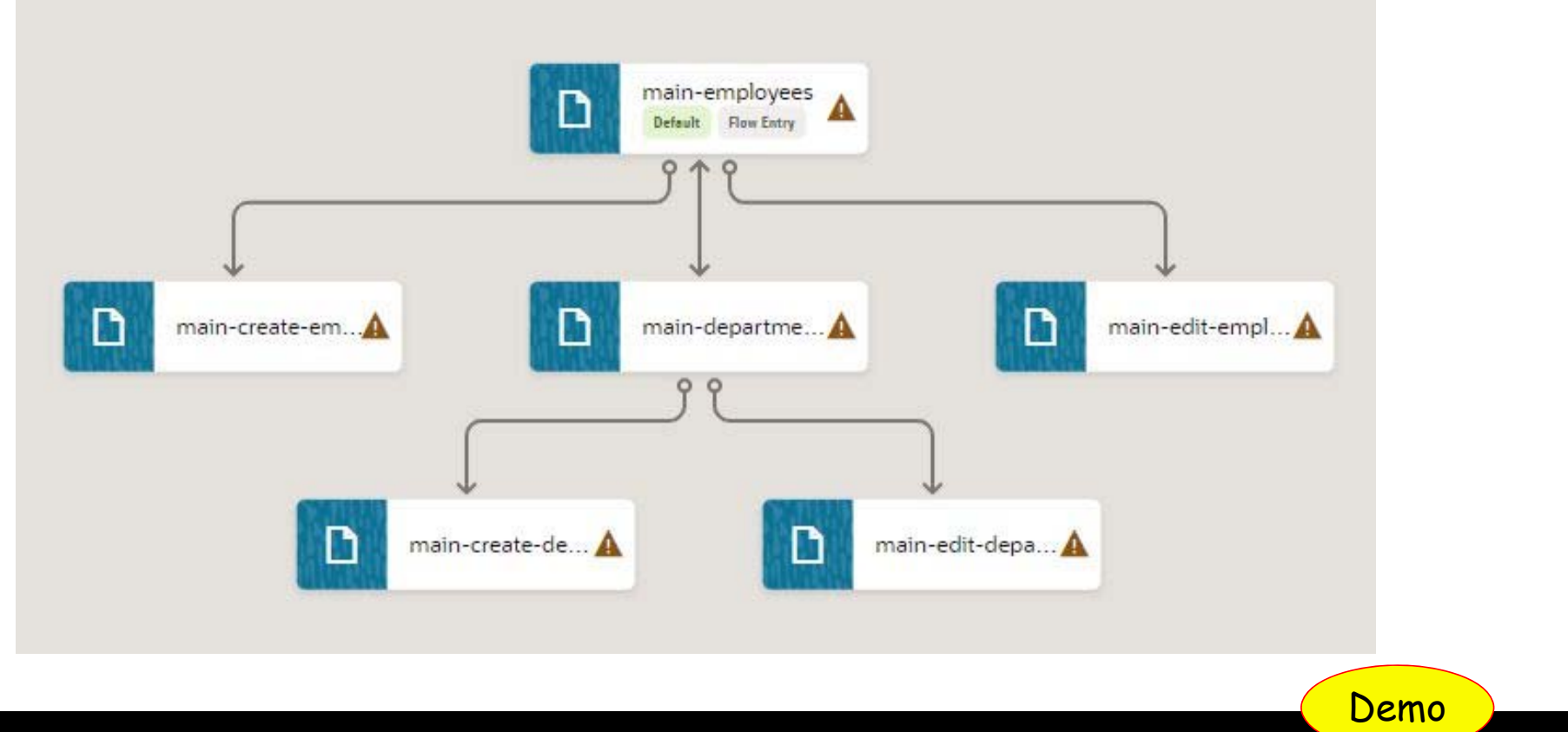

# Agenda

# VB's Family Visual Builder Quickstart Redwood Quickstart Resources

### Oracle Redwood

- Premiered as new look and feel: oracle.com, OOW 2019 Inspired by Asian, African, Aboriginal art
- No additional info for three years then:
	- Big release at OCW 2022
- Relevant history:
	- https://www.oracle.com/corporate/blog/ oow19-redwood-user-experience-cooperman-091619.html
	- https://www.youtube.com/watch?v=mAR5BWR3zcU

### Oracle Redwood Design System

• Based on extensive User Experience (UX) testing

"…intelligent search, a self-learning recommendation engine for incorporating business objects, a conversational engine for voice interfaces, and telemetry services that deliver real-time feedback on application performance and integrity." (*source* )

- Used to build Oracle Cloud/Fusion Applications
- Use it to extend Oracle Cloud/Fusion Apps
- Use it to build your own apps

https://redwood.oracle.com

### Oracle Redwood Features

- UX Building Blocks
	- Available in Visual Builder
		- 90+ JET components
		- 80+ composites multiple components
		- 40+ page patterns multiple composites/components
		- Info about all of those in Visual Builder
- In APEX
	- 20.1+ UI and App Builder aligned with Redwood
	- 20.2+ Redwood Light Theme
	- App Builder will have Redwood theme "soon"

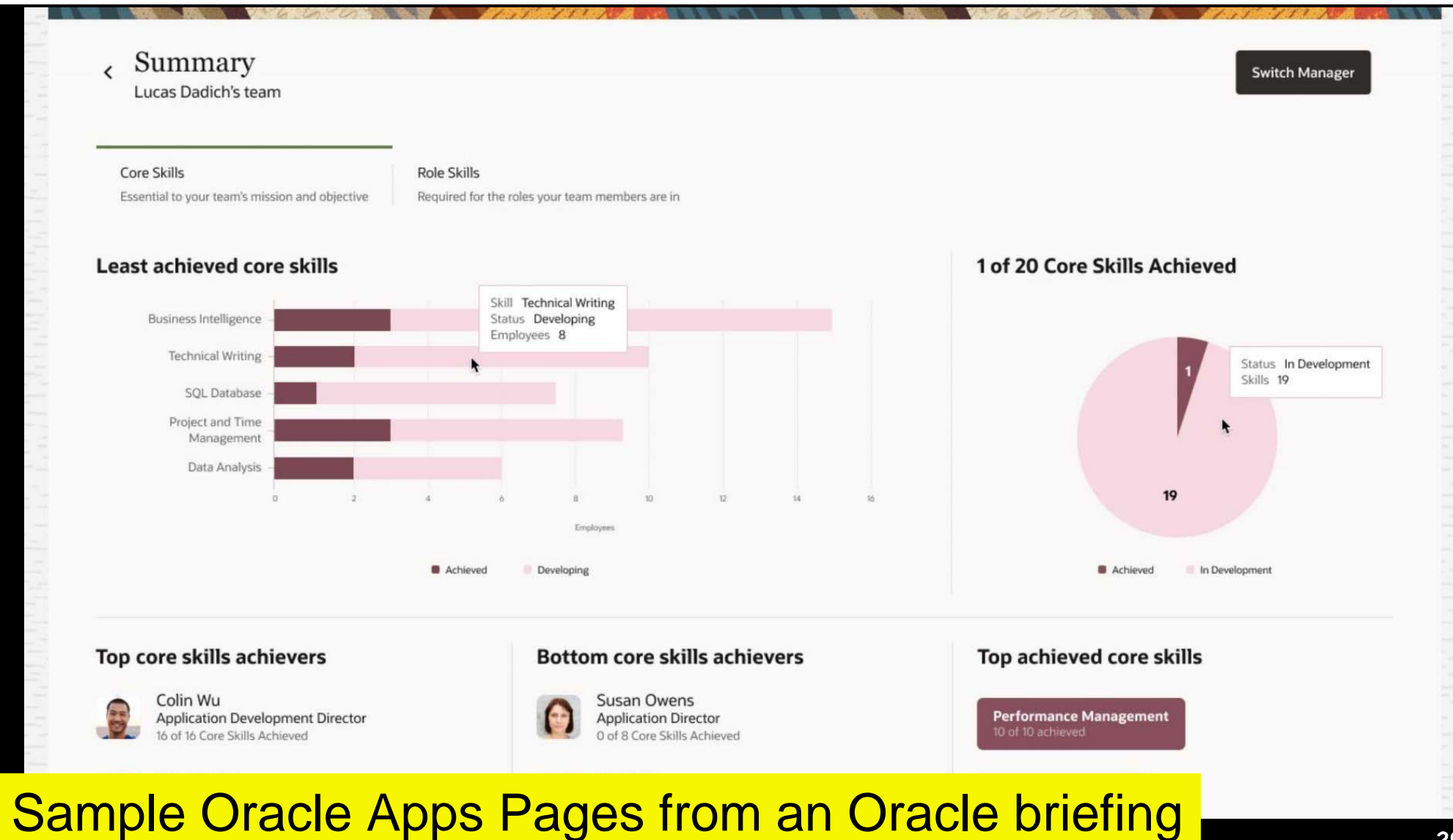

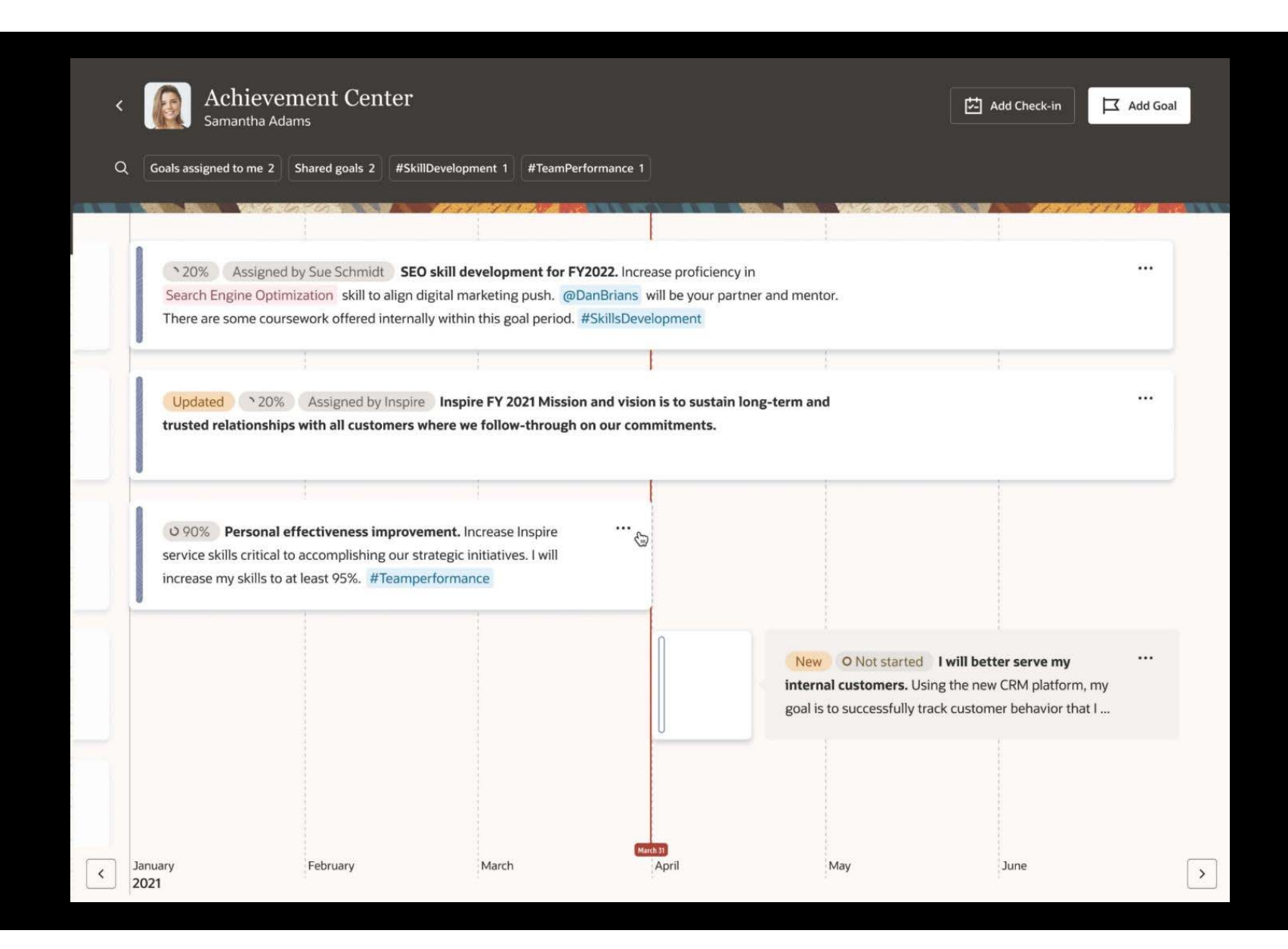

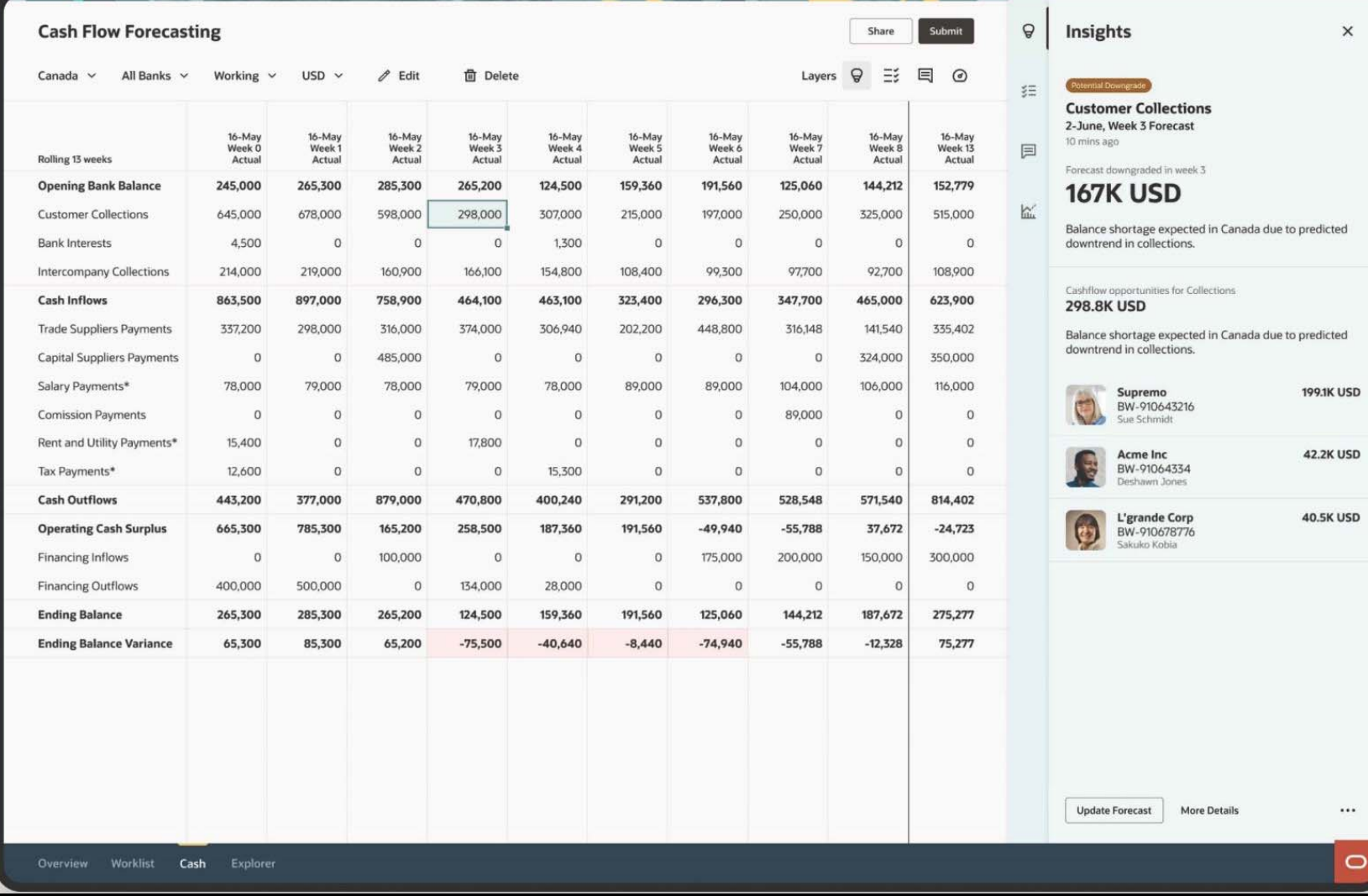

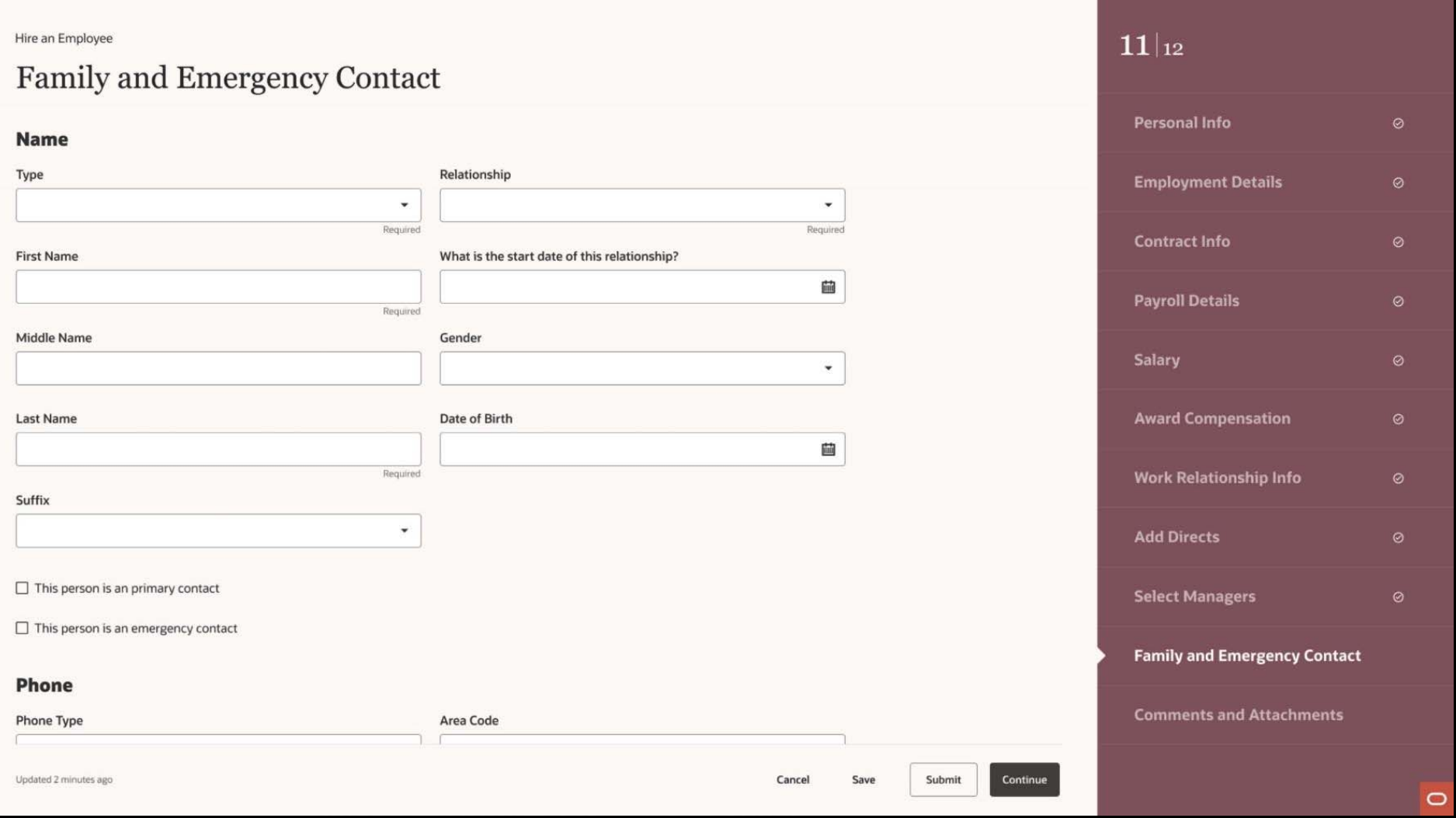

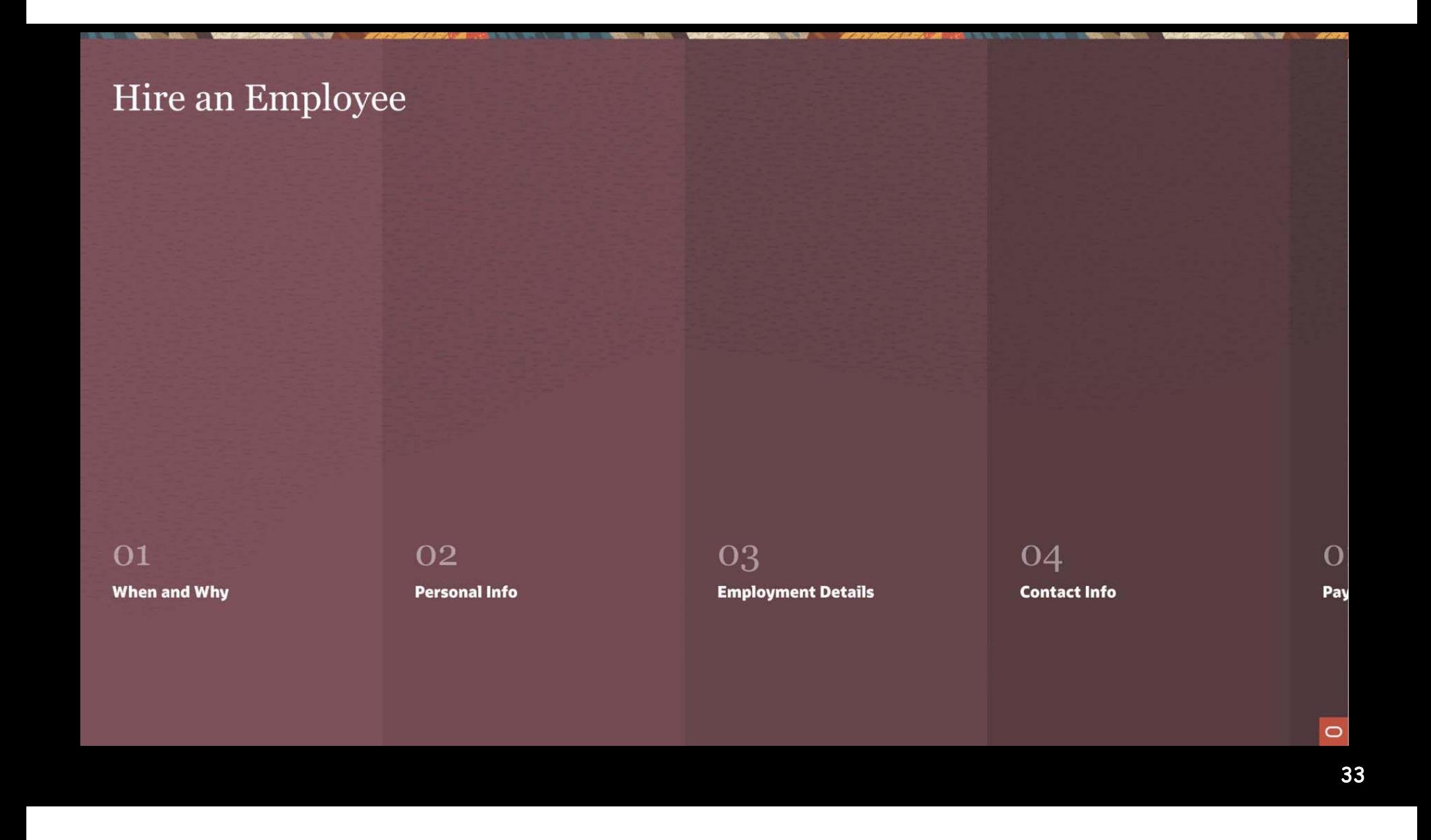

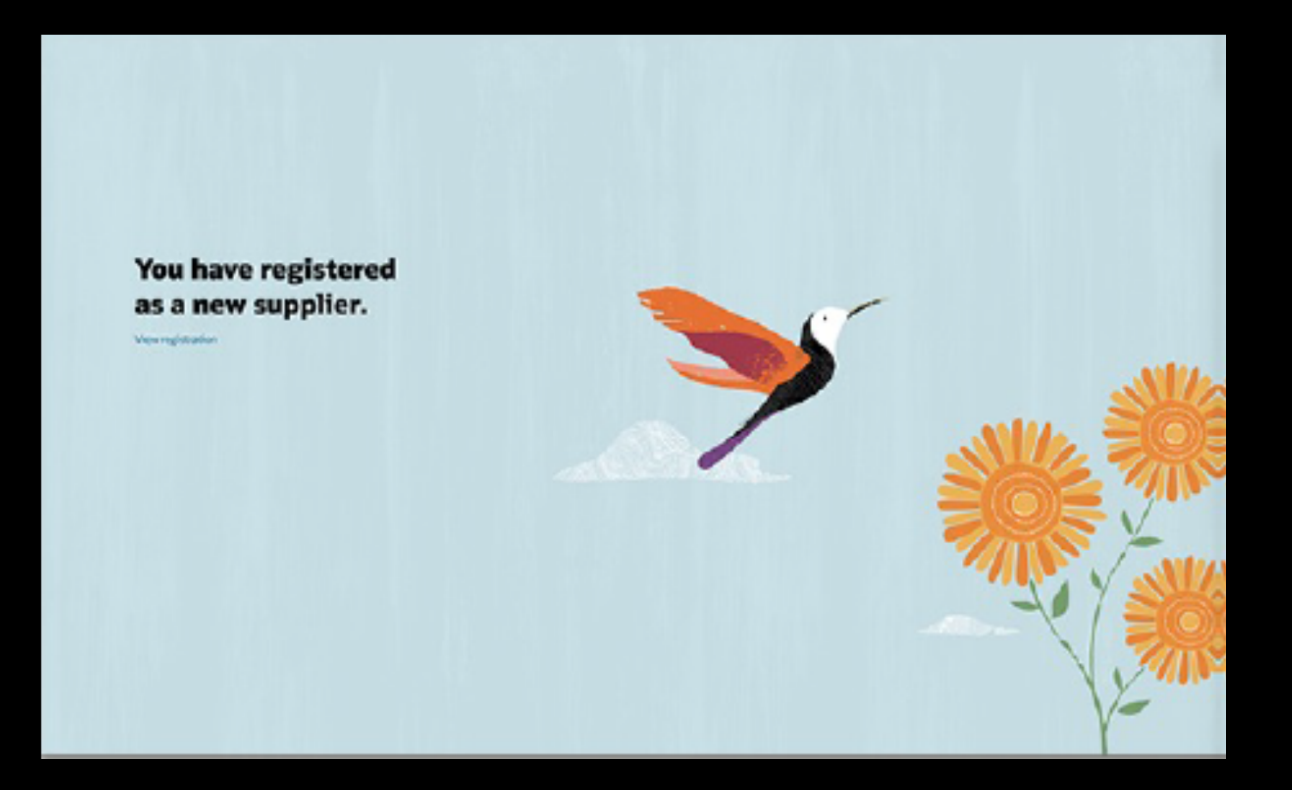

 $\equiv$  Looking for the menu?

 $\bullet$ 

### the Redwood user experience

National Audubon Society

source **Company** 

me.

 $\begin{tabular}{|c|c|} \hline \rule{0.3cm}{.7cm} \hline \rule{0.3cm}{.7cm} \hline \rule{0.3cm}{.7cm} \hline \rule{0.3cm}{.7cm} \hline \rule{0.3cm}{.7cm} \hline \rule{0.3cm}{.7cm} \hline \rule{0.3cm}{.7cm} \hline \rule{0.3cm}{.7cm} \hline \rule{0.3cm}{.7cm} \hline \rule{0.3cm}{.7cm} \hline \rule{0.3cm}{.7cm} \hline \rule{0.3cm}{.7cm} \hline \rule{0.3cm}{.7cm} \hline \rule{0.3cm}{.7$ 

 $\phi = \frac{\text{SPENN}_{\text{CMBM}}}{\text{mean} + \text{RMS}}$ 

 $\mathcal{R}_{\mathcal{M}} = \begin{bmatrix} \mathcal{R}_{\mathcal{M}} & \mathcal{R}_{\mathcal{M}} & \mathcal{R}_{\mathcal{M}} & \mathcal{R}_{\mathcal{M}} \mathcal{R}_{\mathcal{M}} \\ \mathcal{R}_{\mathcal{M}} & \mathcal{R}_{\mathcal{M}} & \mathcal{R}_{\mathcal{M}} & \mathcal{R}_{\mathcal{M}} \mathcal{R}_{\mathcal{M}} \end{bmatrix} \mathcal{R}_{\mathcal{M}} \mathcal{R}_{\mathcal{M}}$ 

Fall in love with Oracle one interaction at a time.

### redwood.oracle.com

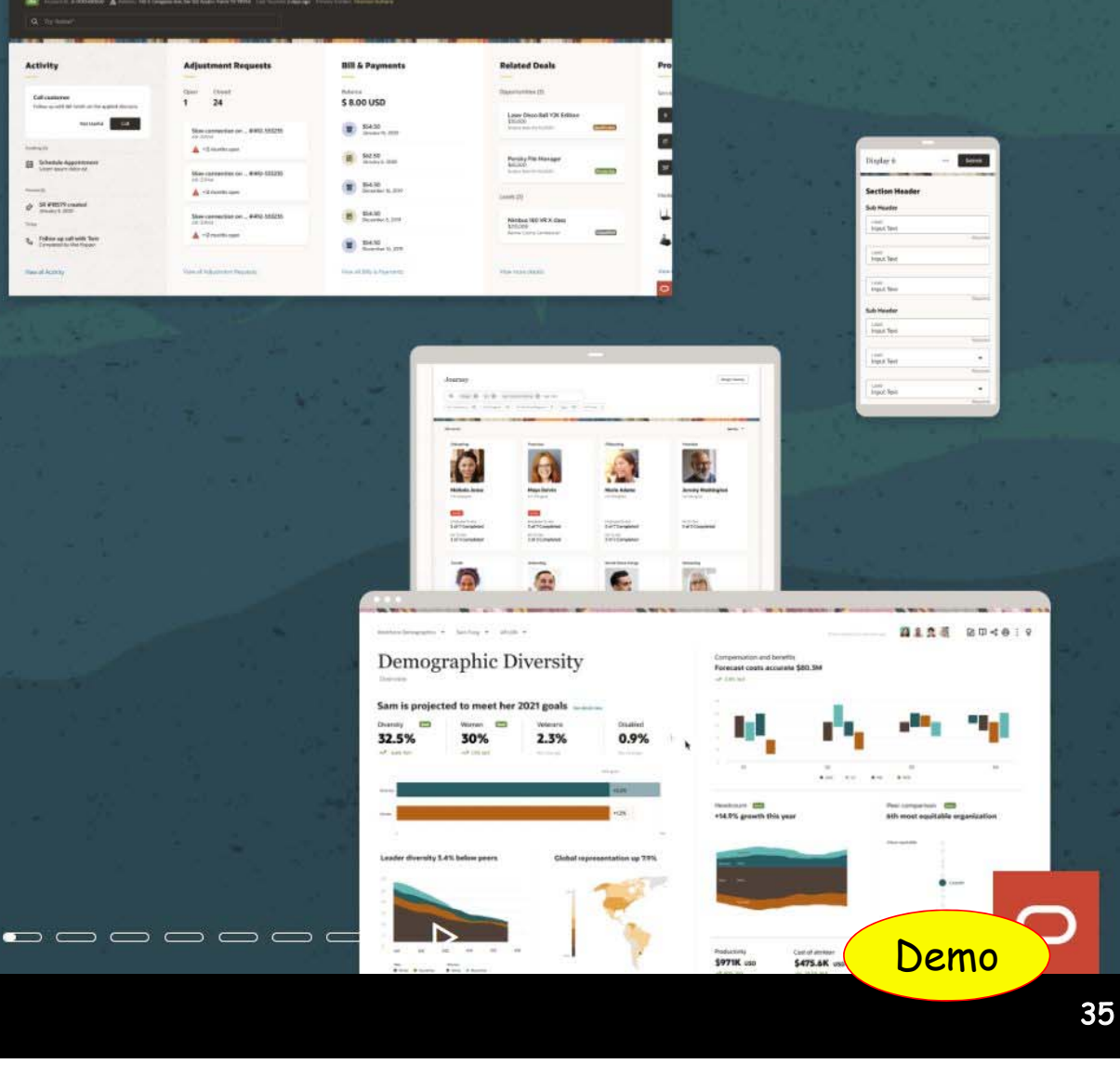

### Redwood Quickstart Guide – in VB

- Redwood Starter App Template
	- Redwood components
	- New pages are empty
- Redwood Reference App

https://redwood.oracle.com/?pageId=CORE07B121AA57 9B419FB47F8D03F6926F70&shell=getting-started

• Your own reference app

https://fa-ewki-saasfademo1.ds-fa.oraclepdemos.com/ fscmUI/redwood/rwdref

#### $\equiv$  ORACLE

#### $\Omega$   $\Omega$  $PK$

#### Welcome to the Redwood Reference App

Create and submit orders and review information about inventory.

#### Draft orders needing your attention

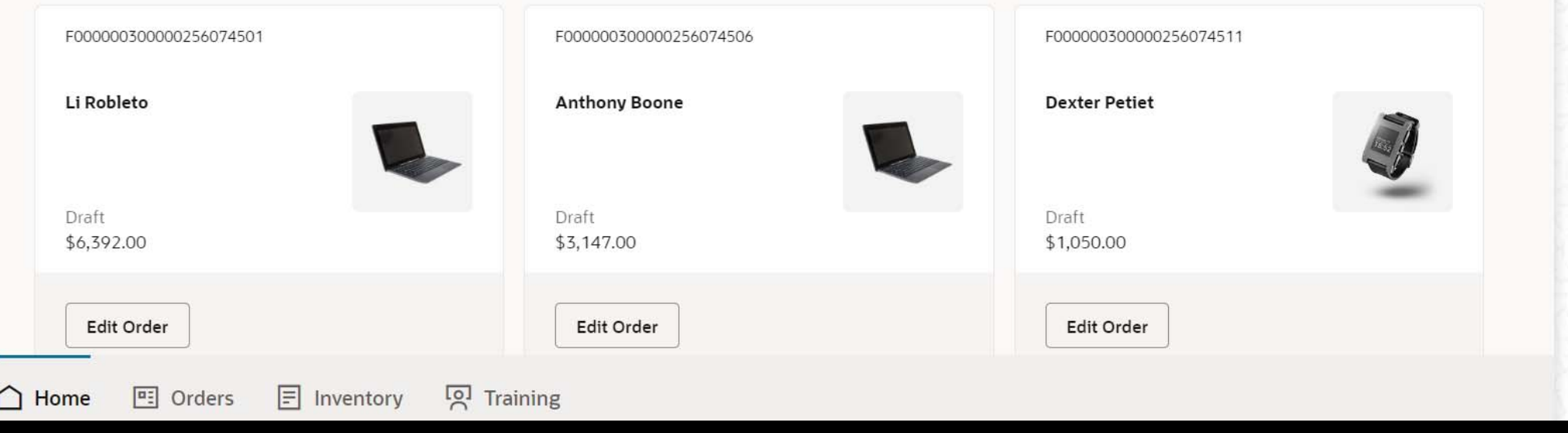

# Redwood Quickstart Guide – in VB

### **Search for building blocks in the Component Exchange**

C

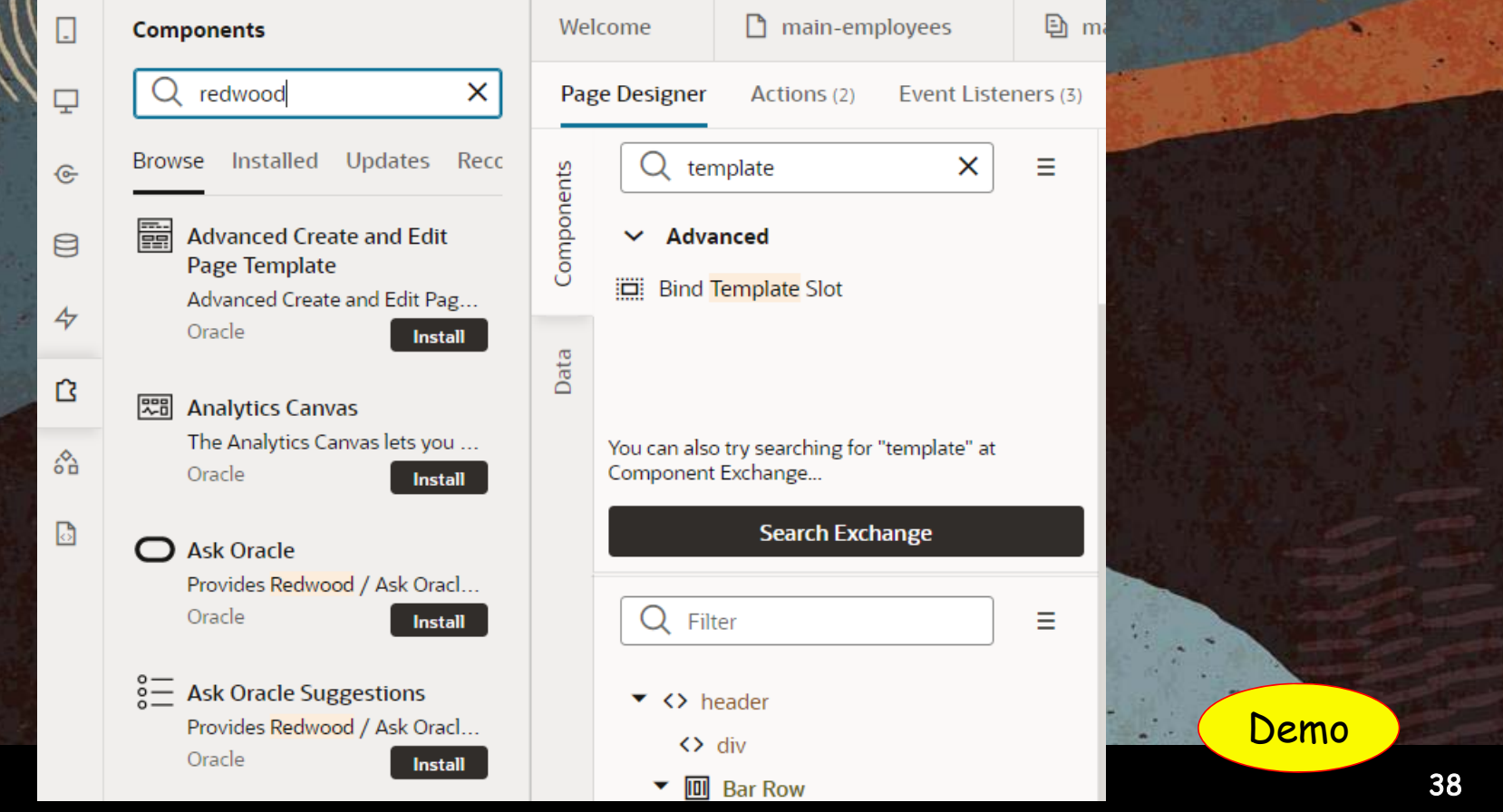

# Agenda

# VB's Family Visual Builder Quickstart Redwood Quickstart

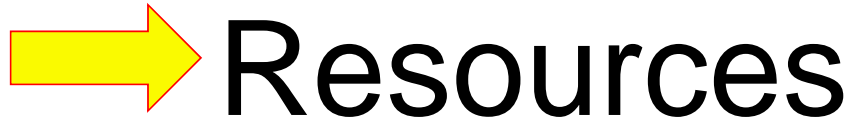

### Main Resources – at Oracle

- Live Labs
	- –https://developer.oracle.com/livelabs
- Community
	- –https://docs.oracle.com/en/cloud/paas/app-builder-cloud/community.html
- Cloud Customer Connect Forum
	- **Lating Contracts** https://community.oracle.com/customerconnect/
- Blogs
	- **Lating Contracts** https://blogs.oracle.com/shay/
- Redwood
	- **Lating Contracts** https://redwood.oracle.com
- Docs
	- **Lating Contracts** https://docs.oracle.com/en/cloud/paas/visual-builder

### LiveLabs

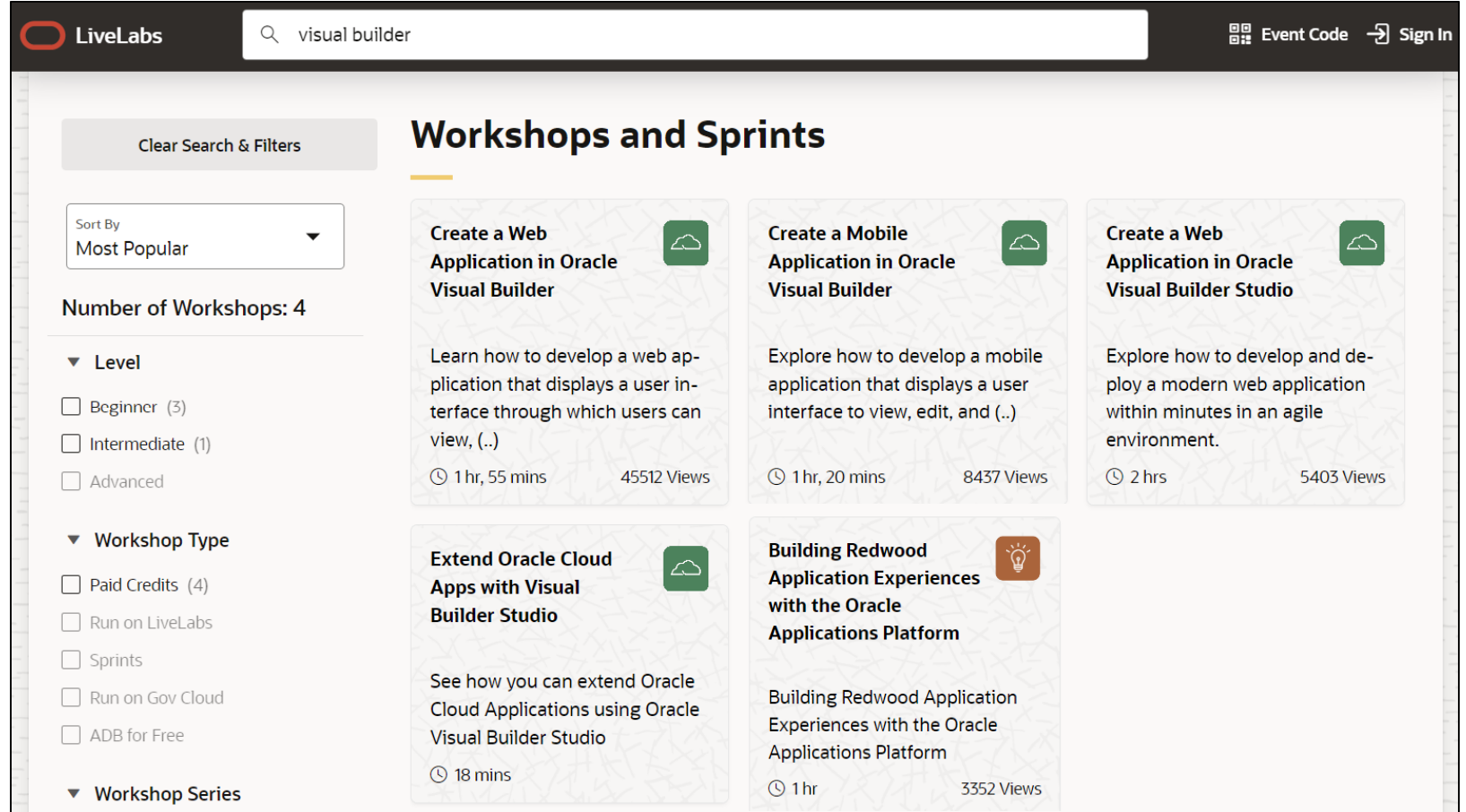

https://apexapps.oracle.com/pls/apex/dbpm/r/livelabs/home

### AskTom Office Hours

#### **Visual Builder Office Hours** Free tips and training every month! Subscribe for reminders and more from Office Hours. EAQ **July 17, 2023** 19:00 - 20:00 UTC Start Times Around the World **Register** ි Actions **Visual Builder Office Hours** AskTOM Office Hours offers free, open Q&A sessions with Oracle Database experts. Catch up on the recording for our last session! Don't miss our next live session! This session: https://asktom.oracle.com/pls/apex/asktom.search?oh=21190 **Your Experts** Shay Shmeltzer @ShayOracle Shay is Director of Product Management for Oracle Cloud Development Tools. He is focused on helping developers simplify and streamline their work leveraging Oracle solutions. Shay frequently presents at industry events, publishes many articles, and regularly blogs and share YouTube based tips. **Tara Van Cleave** Tara helps Oracle developers, product managers and developer advocates educate our users about Oracle technology

### https://asktom.oracle.com/pls/apex/asktom.search?oh=11862

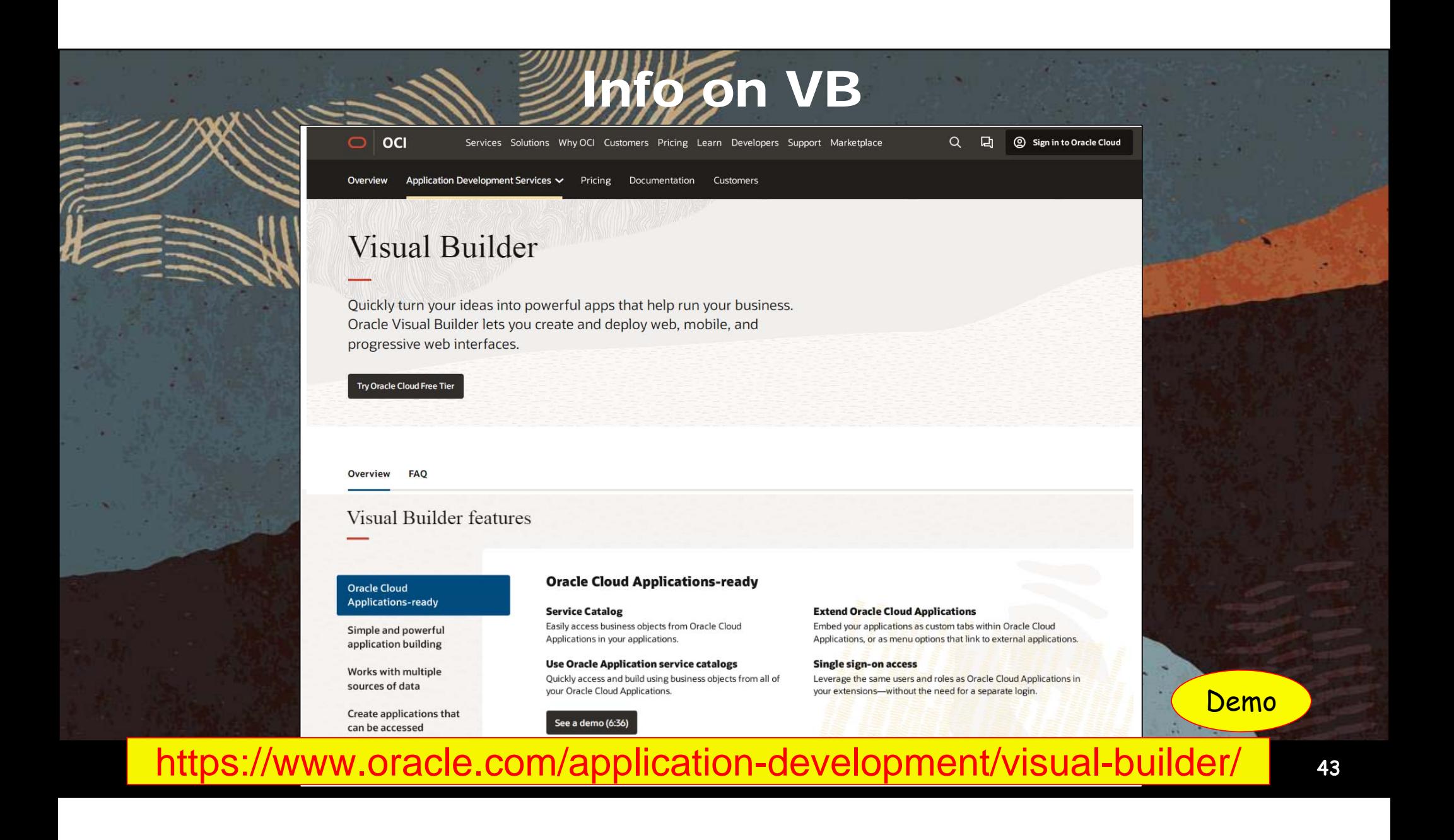

# Summary

- Oracle's current development toolset has specific audiences
- Visual Builder provides a declarative and visual way to define sophisticated features to your JavaScript app
- Visual Builder Studio gives you access to CI/CD functions
- Oracle Redwood supplies templates and high-level composite components
- All of this is **much more productive** than rolling your own JavaScript app

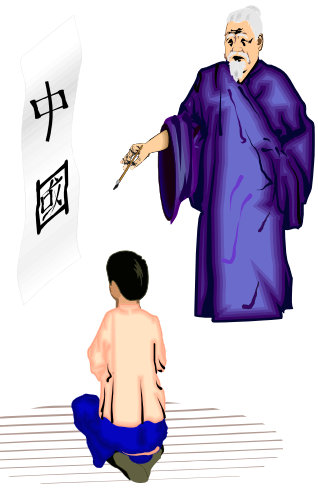

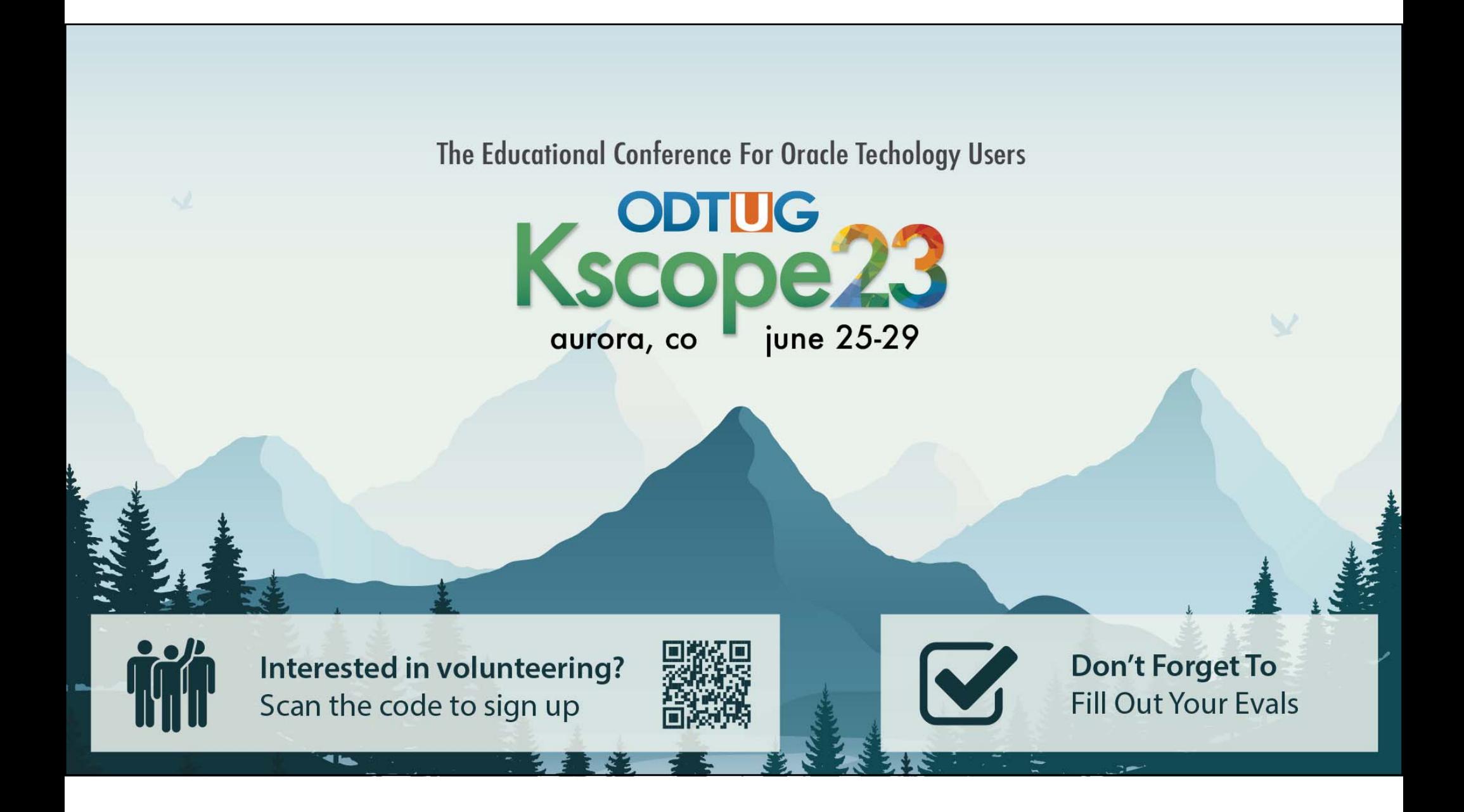

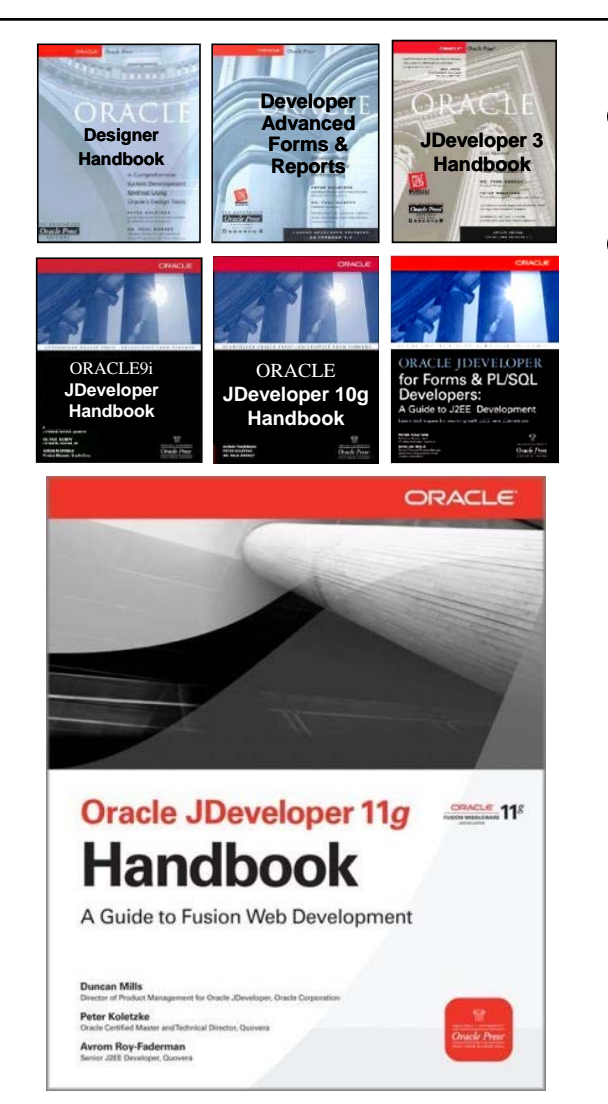

# • Thank you for attending • Slides and video will be at www.nyoug.org

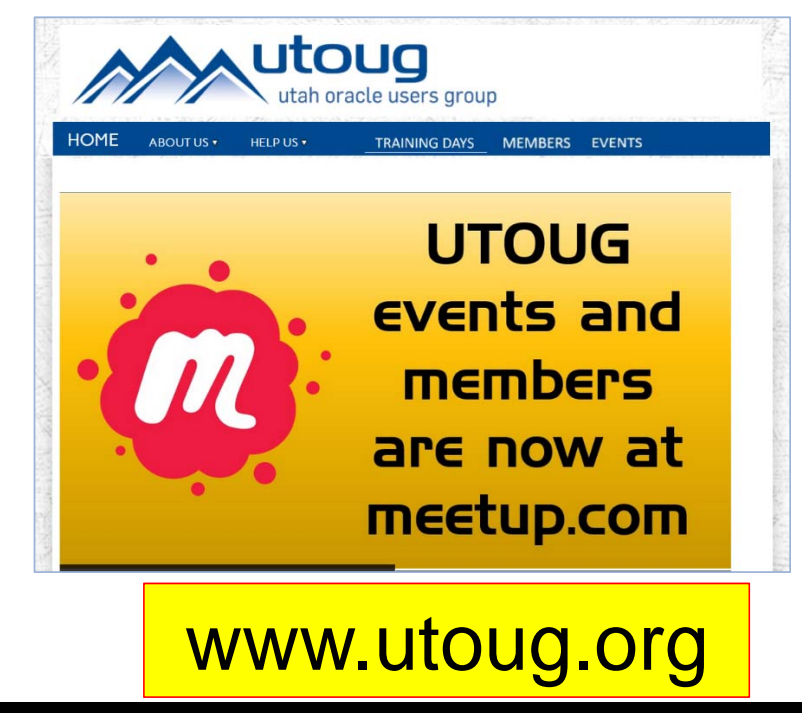